## **United Streaming Video Links on a Student Web Page (for use in SCommon)**

*For a United Str eami ng "Assignment"* 

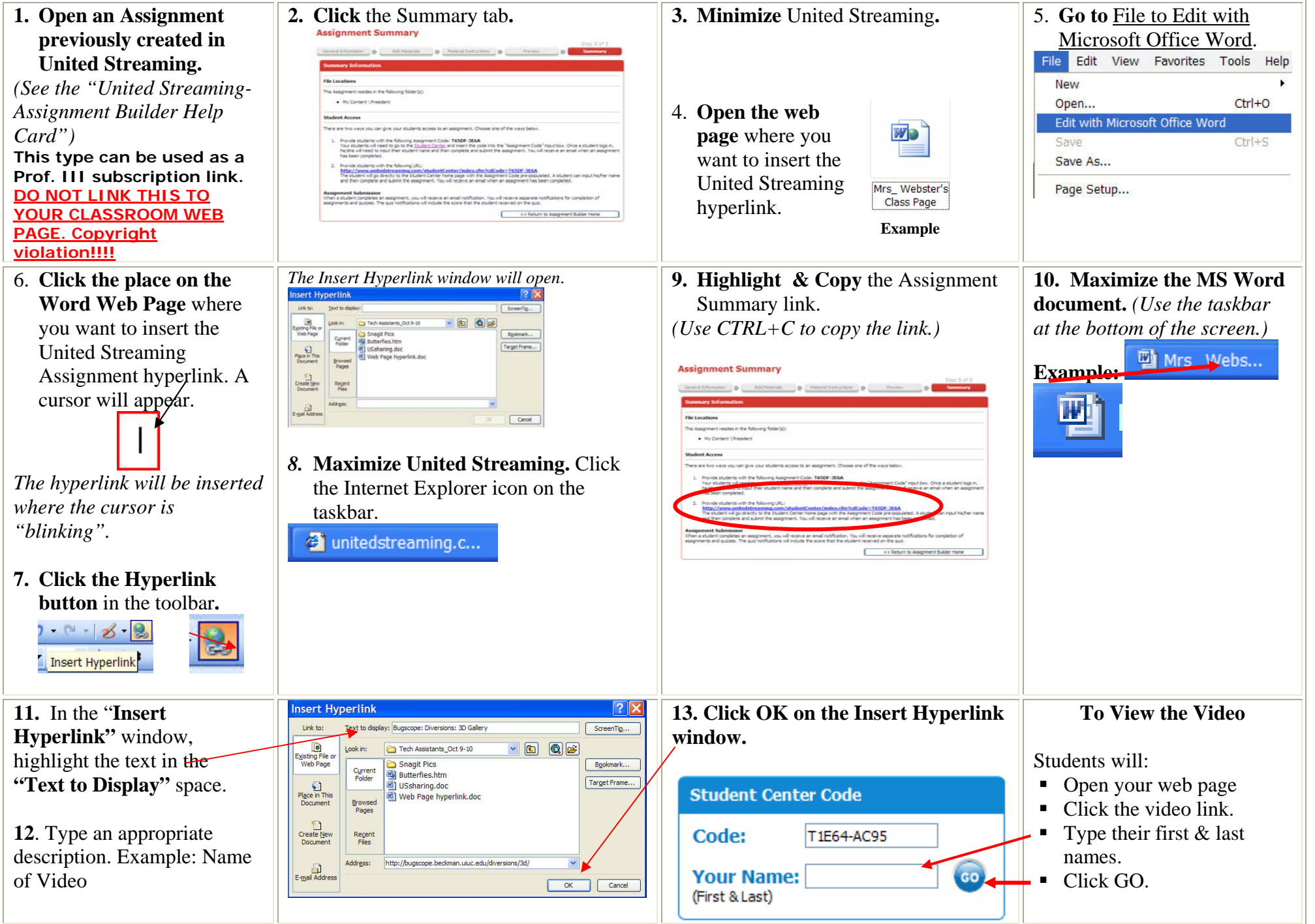

## **United Streaming Video Links on a Student Web Page (for use in SCommon)**

*For a link not related to a United Streaming "Assignment"* 

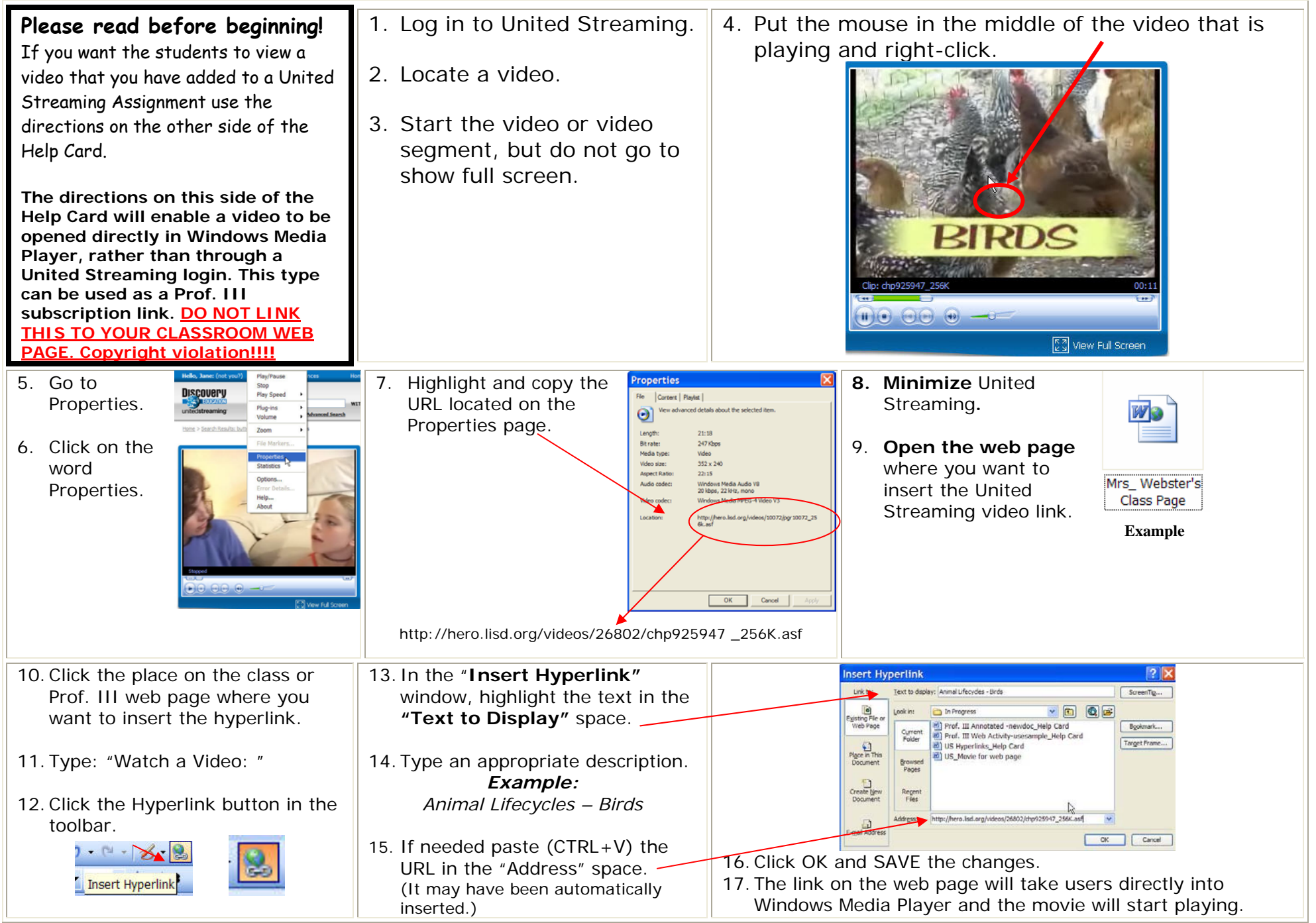